#### <span id="page-0-0"></span>A short introduction to SageMath

#### Éric Gourgoulhon

[Laboratoire Univers et Théories \(LUTH\)](http://luth.obspm.fr) CNRS / Observatoire de Paris / Université Paris Diderot Université Paris Sciences et Lettres 92190 Meudon, France

<https://luth.obspm.fr/~luthier/gourgoulhon/>

#### Black Hole Perturbation Toolkit Workshop University College Dublin

19-21 March 2019

 $\Omega$ 

 $\leftarrow$   $\Box$   $\rightarrow$   $\rightarrow$   $\overline{m}$   $\rightarrow$ 

• SageMath (nickname: Sage) is a free open-source mathematics software system

∢ ∃  $\rightarrow$ 

 $299$ 

- SageMath (nickname: Sage) is a free open-source mathematics software system
- It is based on the Python programming language

 $298$ 

 $\leftarrow$   $\Box$   $\rightarrow$   $\leftarrow$   $\Box$ 

- SageMath (nickname: Sage) is a free open-source mathematics software system
- It is based on the Python programming language
- It makes use of many pre-existing open-sources packages, among which

 $\Omega$ 

4 ロ ▶ 4 両

- SageMath (nickname: Sage) is a free open-source mathematics software system
- It is based on the Python programming language
- It makes use of many pre-existing open-sources packages, among which
	- Pynac, Maxima, SymPy: symbolic calculations

4. 0. 3. 4.

 $\Omega$ 

- SageMath (nickname: Sage) is a free open-source mathematics software system
- It is based on the Python programming language
- It makes use of many pre-existing open-sources packages, among which
	- Pynac, Maxima, SymPy: symbolic calculations
	- GAP: group theory

 $\Omega$ 

4 ロ ) - 4 何

- SageMath (nickname: Sage) is a free open-source mathematics software system
- It is based on the Python programming language
- It makes use of many pre-existing open-sources packages, among which
	- Pynac, Maxima, SymPy: symbolic calculations
	- GAP: group theory
	- PARI/GP: number theory

 $\Omega$ 

**◆ ロ ▶ → 何** 

- SageMath (*nickname:* Sage) is a free open-source mathematics software system
- It is based on the Python programming language
- It makes use of many pre-existing open-sources packages, among which
	- Pynac, Maxima, SymPy: symbolic calculations
	- GAP: group theory
	- PARI/GP: number theory
	- Singular: polynomial computations

**◆ ロ ▶ → 何** 

 $\Omega$ 

- SageMath (*nickname:* Sage) is a free open-source mathematics software system
- It is based on the Python programming language
- It makes use of many pre-existing open-sources packages, among which
	- Pynac, Maxima, SymPy: symbolic calculations
	- GAP: group theory
	- PARI/GP: number theory
	- Singular: polynomial computations
	- matplotlib: high quality figures

 $\Omega$ 

**◆ ロ ▶ → 何** 

- SageMath (*nickname:* Sage) is a free open-source mathematics software system
- It is based on the Python programming language
- It makes use of many pre-existing open-sources packages, among which
	- Pynac, Maxima, SymPy: symbolic calculations
	- GAP: group theory
	- PARI/GP: number theory
	- Singular: polynomial computations
	- matplotlib: high quality figures
	- Jupyter: graphical interface (notebook)

**◆ ロ ▶ → 何** 

 $\Omega$ 

- SageMath (*nickname:* Sage) is a free open-source mathematics software system
- It is based on the Python programming language
- It makes use of many pre-existing open-sources packages, among which
	- Pynac, Maxima, SymPy: symbolic calculations
	- GAP: group theory
	- PARI/GP: number theory
	- Singular: polynomial computations
	- matplotlib: high quality figures
	- Jupyter: graphical interface (notebook)

**◆ ロ ▶ → 何** 

 $\Omega$ 

- SageMath (nickname: Sage) is a free open-source mathematics software system
- It is based on the Python programming language
- It makes use of many pre-existing open-sources packages, among which
	- Pynac, Maxima, SymPy: symbolic calculations
	- GAP: group theory
	- PARI/GP: number theory
	- Singular: polynomial computations
	- matplotlib: high quality figures
	- Jupyter: graphical interface (notebook)

SageMath provides a **uniform interface** to them but it also contains a significant part of **original code** (Python, Cython)

William Stein (Univ. of Washington) created SageMath in 2005; since then,  $\sim$ 100 developers (mostly mathematicians) have joined the SageMath team

 $\Omega$ 

**K ロ ト K 伺 ト K ヨ ト** 

- SageMath (nickname: Sage) is a free open-source mathematics software system
- It is based on the Python programming language
- It makes use of many pre-existing open-sources packages, among which
	- Pynac, Maxima, SymPy: symbolic calculations
	- GAP: group theory
	- PARI/GP: number theory
	- Singular: polynomial computations
	- matplotlib: high quality figures
	- Jupyter: graphical interface (notebook)

SageMath provides a **uniform interface** to them but it also contains a significant part of **original code** (Python, Cython)

- William Stein (Univ. of Washington) created SageMath in 2005; since then,  $\sim$ 100 developers (mostly mathematicians) have joined the SageMath team
- SageMath is supported by European Union via the open-math project [OpenDreamKit](http://opendreamkit.org/) (2015-2019, within the Horizon 2020 program)

 $\Omega$ 

 $4$  O  $\rightarrow$   $4$   $\overline{7}$   $\rightarrow$   $4$   $\overline{2}$   $\rightarrow$   $4$ 

- SageMath (nickname: Sage) is a free open-source mathematics software system
- It is based on the Python programming language
- It makes use of many pre-existing open-sources packages, among which
	- Pynac, Maxima, SymPy: symbolic calculations
	- GAP: group theory
	- PARI/GP: number theory
	- Singular: polynomial computations
	- matplotlib: high quality figures
	- Jupyter: graphical interface (notebook)

SageMath provides a **uniform interface** to them but it also contains a significant part of **original code** (Python, Cython)

- William Stein (Univ. of Washington) created SageMath in 2005; since then,  $\sim$ 100 developers (mostly mathematicians) have joined the SageMath team
- SageMath is supported by European Union via the open-math project [OpenDreamKit](http://opendreamkit.org/) (2015-2019, within the Horizon 2020 program)

 $\Omega$ 

 $4$  O  $\rightarrow$   $4$   $\overline{7}$   $\rightarrow$   $4$   $\overline{2}$   $\rightarrow$   $4$ 

- SageMath (*nickname:* Sage) is a free open-source mathematics software system
- It is based on the Python programming language
- It makes use of many pre-existing open-sources packages, among which
	- Pynac, Maxima, SymPy: symbolic calculations
	- GAP: group theory
	- PARI/GP: number theory
	- Singular: polynomial computations
	- matplotlib: high quality figures
	- Jupyter: graphical interface (notebook)

SageMath provides a **uniform interface** to them but it also contains a significant part of **original code** (Python, Cython)

- William Stein (Univ. of Washington) created SageMath in 2005; since then, ∼100 developers (mostly mathematicians) have joined the SageMath team
- SageMath is supported by European Union via the open-math project [OpenDreamKit](http://opendreamkit.org/) (2015-2019, within the Horizon 2020 program)

The mission: create a viable free open source alternative to Magma, Maple, Mathematica and Matlab.

# Some advantages of SageMath

#### SageMath is free (GPL v2)

Freedom means

- <sup>1</sup> everybody can use it, by downloading the software from <http://sagemath.org>
- <sup>2</sup> everybody can examine the source code and improve it

 $\Omega$ 

 $\leftarrow$   $\Box$   $\rightarrow$   $\leftarrow$   $\Box$ 

# Some advantages of SageMath

#### SageMath is free (GPL v2)

Freedom means

- <sup>1</sup> everybody can use it, by downloading the software from <http://sagemath.org>
- <sup>2</sup> everybody can examine the source code and improve it

#### SageMath is based on Python

- no need to learn any specific syntax to use it
- easy access for students
- Python is a very powerful *object oriented language*, with a neat syntax
- SageMath benefits from all the Python ecosystem (e.g. numpy, Jupyter, pip, etc.)

 $\Omega$ 

 $\leftarrow$   $\Box$   $\rightarrow$   $\rightarrow$   $\overline{m}$   $\rightarrow$ 

# Some advantages of SageMath

#### SageMath is free (GPL v2)

Freedom means

**•** everybody can use it, by downloading the software from <http://sagemath.org>

<sup>2</sup> everybody can examine the source code and improve it

#### SageMath is based on Python

- no need to learn any specific syntax to use it
- easy access for students
- Python is a very powerful *object oriented language*, with a neat syntax
- SageMath benefits from all the Python ecosystem (e.g. numpy, Jupyter, pip, etc.)

#### SageMath is developing and spreading fast (at least in Mathematics...)

...sustained by an enthusiastic community of developers

• Install on your computer: 2 options:

4 0 8 4

 $299$ 

- Install on your computer: 2 options:
	- install a compiled binary version for Linux, MacOS X or Windows from <http://www.sagemath.org/download.html>

 $\Omega$ 

4 0 8 4

- Install on your computer: 2 options:
	- install a compiled binary version for Linux, MacOS X or Windows from <http://www.sagemath.org/download.html>
	- compile from source (Linux, MacOS X): check the [prerequisites](http://doc.sagemath.org/html/en/installation/source.html#prerequisites) (see [here](https://wiki.sagemath.org/prerequisitesUbuntu) for Ubuntu) and run

```
git clone git://github.com/sagemath/sage.git
cd sage
MAKE='make -j8' make
```
 $\Omega$ 

 $\leftarrow$   $\Box$   $\rightarrow$   $\rightarrow$   $\overline{m}$   $\rightarrow$ 

- Install on your computer: 2 options:
	- install a compiled binary version for Linux, MacOS X or Windows from <http://www.sagemath.org/download.html>
	- compile from source (Linux, MacOS X): check the [prerequisites](http://doc.sagemath.org/html/en/installation/source.html#prerequisites) (see [here](https://wiki.sagemath.org/prerequisitesUbuntu) for Ubuntu) and run

```
git clone git://github.com/sagemath/sage.git
cd sage
MAKE = 'make -j8' make
```
• Run on your computer without installation: Sage Debian Live <https://sagedebianlive.metelu.net/> Bootable USB flash drive with SageMath (boosted with octave, scilab), Geogebra, LaTeX, gimp, vlc, LibreOffice,...

 $\Omega$ 

**K ロ ▶ | K 何 ▶ | K ヨ ▶** 

- Install on your computer: 2 options:
	- install a compiled binary version for Linux, MacOS X or Windows from <http://www.sagemath.org/download.html>
	- compile from source (Linux, MacOS X): check the [prerequisites](http://doc.sagemath.org/html/en/installation/source.html#prerequisites) (see [here](https://wiki.sagemath.org/prerequisitesUbuntu) for Ubuntu) and run

```
git clone git://github.com/sagemath/sage.git
cd sage
MAKE = 'make -j8' make
```
- Run on your computer without installation: Sage Debian Live <https://sagedebianlive.metelu.net/> Bootable USB flash drive with SageMath (boosted with octave, scilab), Geogebra, LaTeX, gimp, vlc, LibreOffice,...
- Open a (free) account on **CoCalc** (Collaborative Calculations in the Cloud) <https://cocalc.com/>

 $\Omega$ 

 $(1)$   $(1)$   $(1)$   $(1)$   $(1)$   $(1)$   $(1)$   $(1)$   $(1)$   $(1)$   $(1)$   $(1)$   $(1)$   $(1)$   $(1)$   $(1)$   $(1)$   $(1)$   $(1)$ 

- Install on your computer: 2 options:
	- install a compiled binary version for Linux, MacOS X or Windows from <http://www.sagemath.org/download.html>
	- compile from source (Linux, MacOS X): check the [prerequisites](http://doc.sagemath.org/html/en/installation/source.html#prerequisites) (see [here](https://wiki.sagemath.org/prerequisitesUbuntu) for Ubuntu) and run

```
git clone git://github.com/sagemath/sage.git
cd sage
MAKE = 'make -j8' make
```
- Run on your computer without installation: Sage Debian Live <https://sagedebianlive.metelu.net/> Bootable USB flash drive with SageMath (boosted with octave, scilab), Geogebra, LaTeX, gimp, vlc, LibreOffice,...
- Open a (free) account on **CoCalc** (Collaborative Calculations in the Cloud) <https://cocalc.com/>
- o Run in SageMathCell

Single cell mode: <https://sagecell.sagemath.org/>

 $QQ$ 

 $(1)$   $(1)$   $(1)$   $(1)$   $(1)$   $(1)$   $(1)$   $(1)$   $(1)$   $(1)$   $(1)$   $(1)$   $(1)$   $(1)$   $(1)$   $(1)$   $(1)$   $(1)$   $(1)$ 

# The Sage book

# **Computational Mathematics** with SageMath

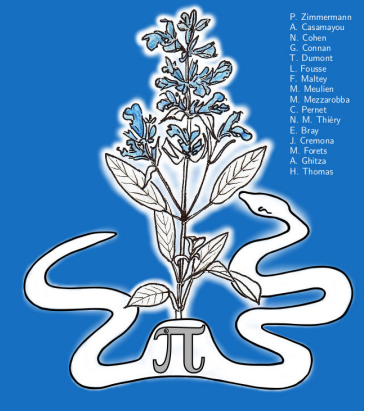

by P. Zimmermann, A. Casamayou, N. Cohen, G. Connan, T. Dumont, L. Fousse, F. Maltey, M. Meulien, M. Mezzarobba, C. Pernet, N.M. Thiéry, E. Bray, J. Cremona, M. Forets, A. Ghitza & H. Thomas (2018)

Released under Creative Commons license Freely downloadable from [http:](http://sagebook.gforge.inria.fr/english.html)

[//sagebook.gforge.inria.fr/english.html](http://sagebook.gforge.inria.fr/english.html)

4 0 3 4

റെ റ

#### Tensor calculus with SageMath

SageManifolds project: extends SageMath towards differential geometry and tensor calculus

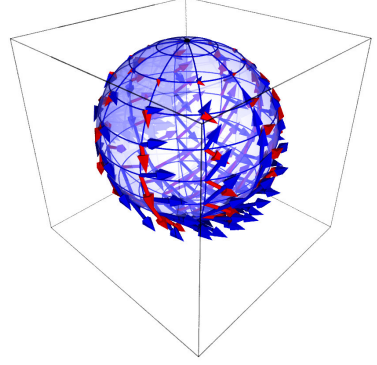

Stereographic-coordinates frame on  $\mathbb{S}^2$ 

- <https://sagemanifolds.obspm.fr>
- **•** fully included in SageMath (through a review process, see the [Trac page\)](https://trac.sagemath.org/ticket/18528)
- a dozen of contributors (developers and reviewers)

cf. [http://sagemanifolds.obspm.fr/](http://sagemanifolds.obspm.fr/authors.html) [authors.html](http://sagemanifolds.obspm.fr/authors.html)

• want to stay tuned: subscribe to the [mailing](https://sagemanifolds.obspm.fr/contact.html) [list](https://sagemanifolds.obspm.fr/contact.html)

**K ロ ▶ K 何 ▶ K ヨ ▶ K** 

• help: <https://ask.sagemath.org>

Everybody is very welcome to contribute: visit <https://sagemanifolds.obspm.fr/contrib.html>

 $QQ$ 

#### <span id="page-26-0"></span>• Schwarzschild spacetime:

[https://nbviewer.jupyter.org/github/egourgoulhon/](https://nbviewer.jupyter.org/github/egourgoulhon/SageMathTour/blob/master/Notebooks/demo_Schwarzschild.ipynb) [SageMathTour/blob/master/Notebooks/demo\\_Schwarzschild.ipynb](https://nbviewer.jupyter.org/github/egourgoulhon/SageMathTour/blob/master/Notebooks/demo_Schwarzschild.ipynb)

• More general relativity examples at

[https:](https://luth.obspm.fr/~luthier/gourgoulhon/leshouches18/sage.html)

[//luth.obspm.fr/~luthier/gourgoulhon/leshouches18/sage.html](https://luth.obspm.fr/~luthier/gourgoulhon/leshouches18/sage.html) and <https://sagemanifolds.obspm.fr/examples.html>

Generic introductory demos about SageMath (elementary calculus, 2D and 3D plots, solving equations):

[https:](https://github.com/egourgoulhon/SageMathTour/blob/master/README.md)

[//github.com/egourgoulhon/SageMathTour/blob/master/README.md](https://github.com/egourgoulhon/SageMathTour/blob/master/README.md)

 $\Omega$ 

**K ロ ▶ K 何 ▶**